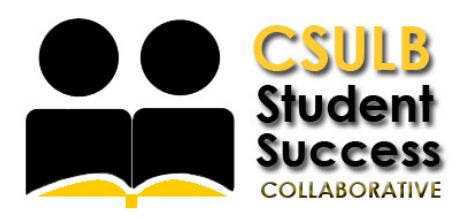

## Request an Appointment with an Advisor

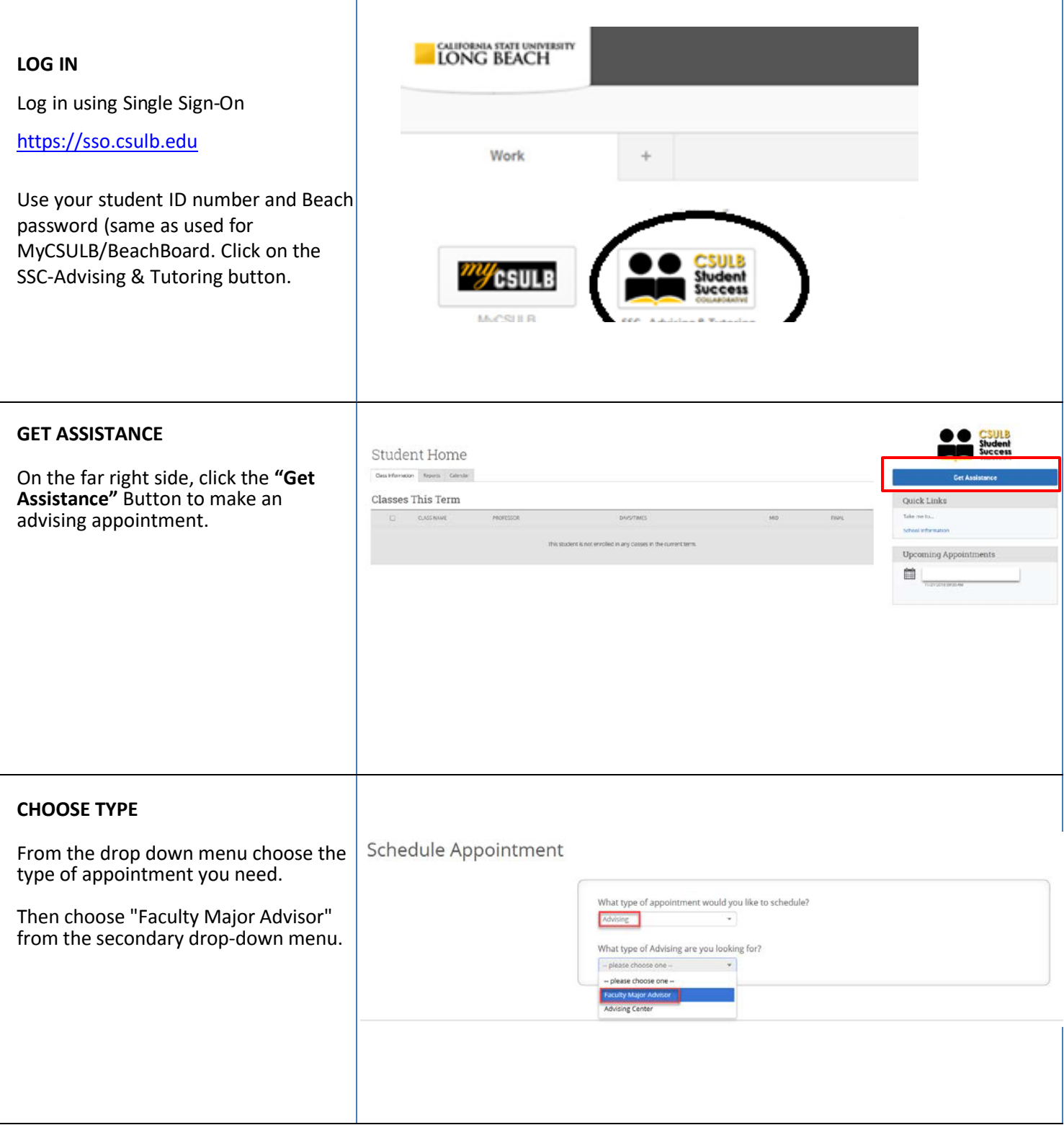

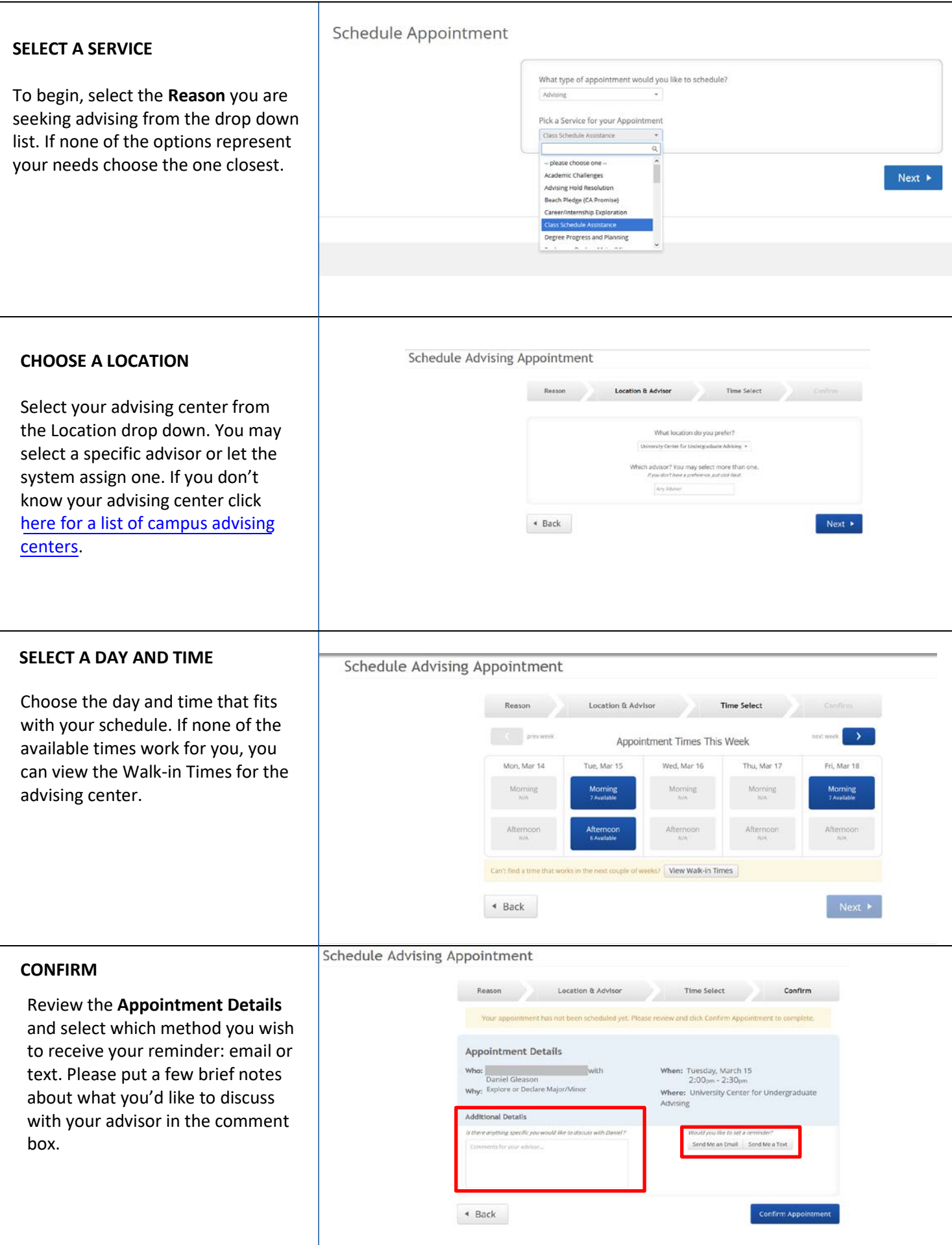